## Cheatography

## cheat sheet VIM Cheat Sheet by [NorbertoCarlos](http://www.cheatography.com/norbertocarlos/) via [cheatography.com/33425/cs/10398/](http://www.cheatography.com/norbertocarlos/cheat-sheets/cheat-sheet-vim)

## VIM - ściąga

VIm jest edytorem tekstu kompatybilnym z Vi. Może być używany do edycji wszelkiego rodzaju plików tekstowych. Użyteczny zwłaszcza przy edycji programów.

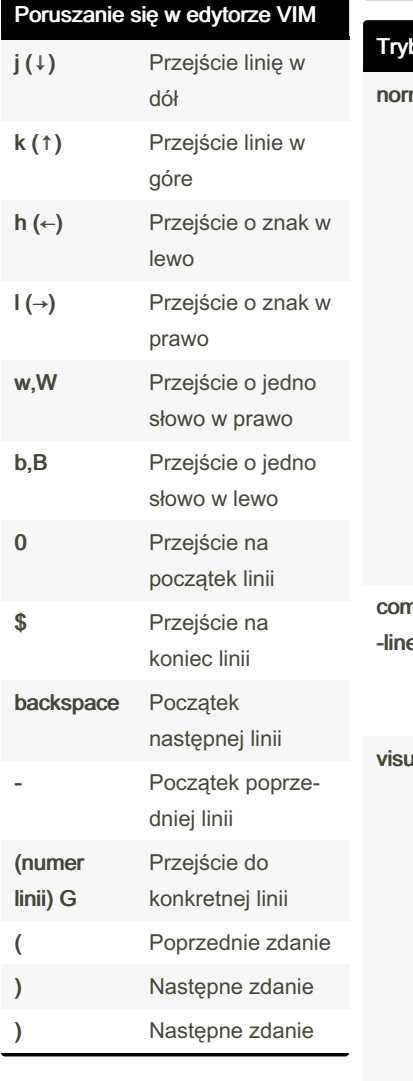

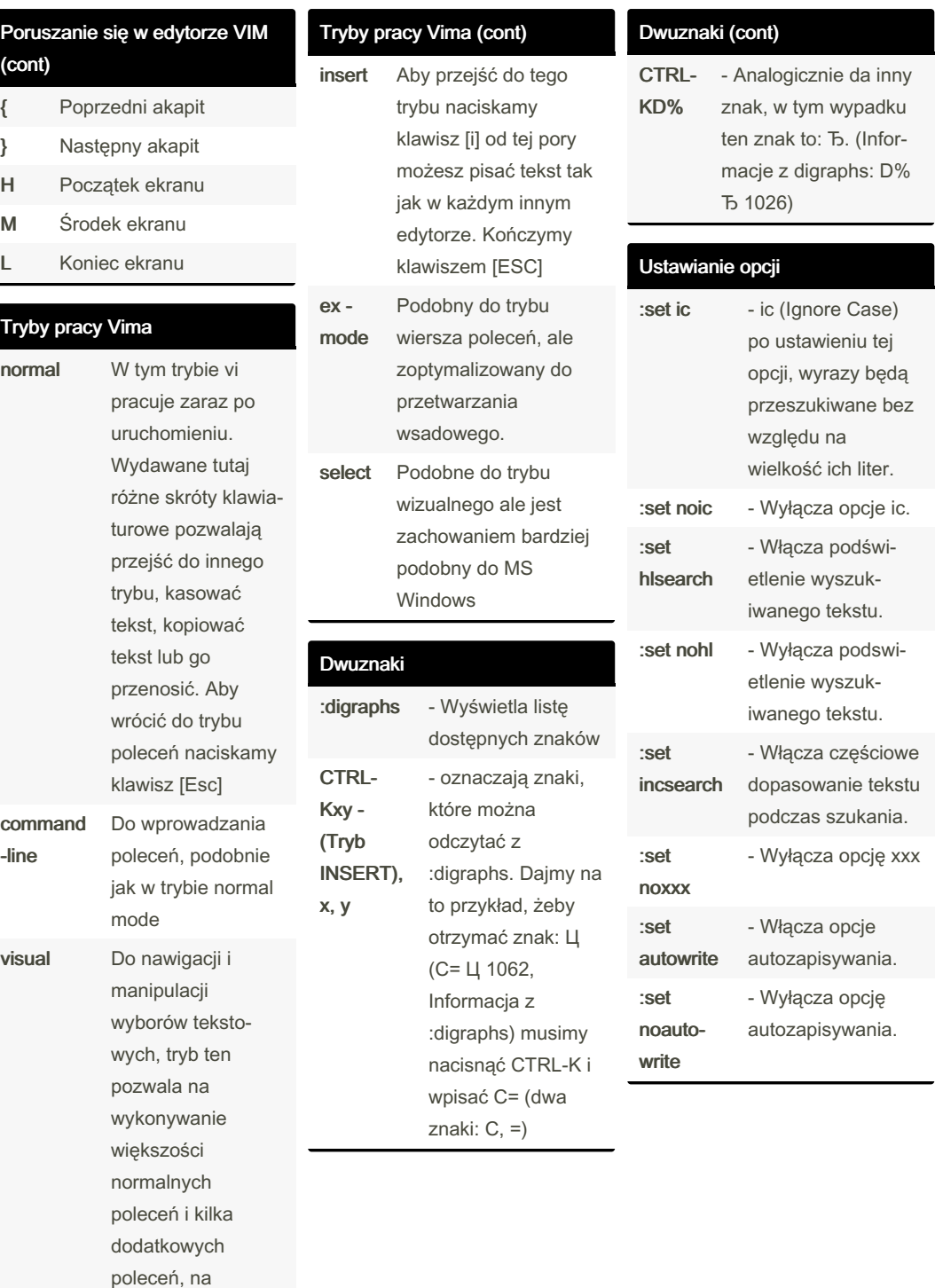

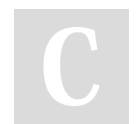

By NorbertoCarlos

Not published yet. Last updated 11th January, 2017. Page 1 of 2.

zaznaczonym tekście.

> Sponsored by CrosswordCheats.com Learn to solve cryptic crosswords! <http://crosswordcheats.com>

[cheatography.com/norbertocarlos/](http://www.cheatography.com/norbertocarlos/)

## Cheatography

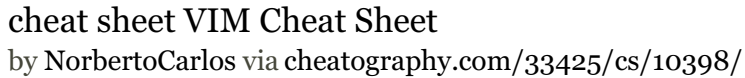

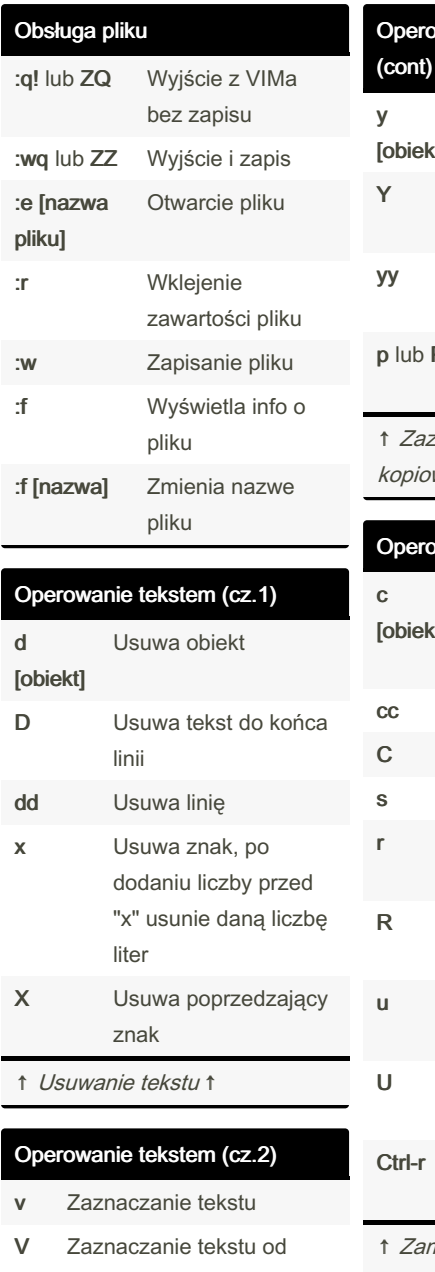

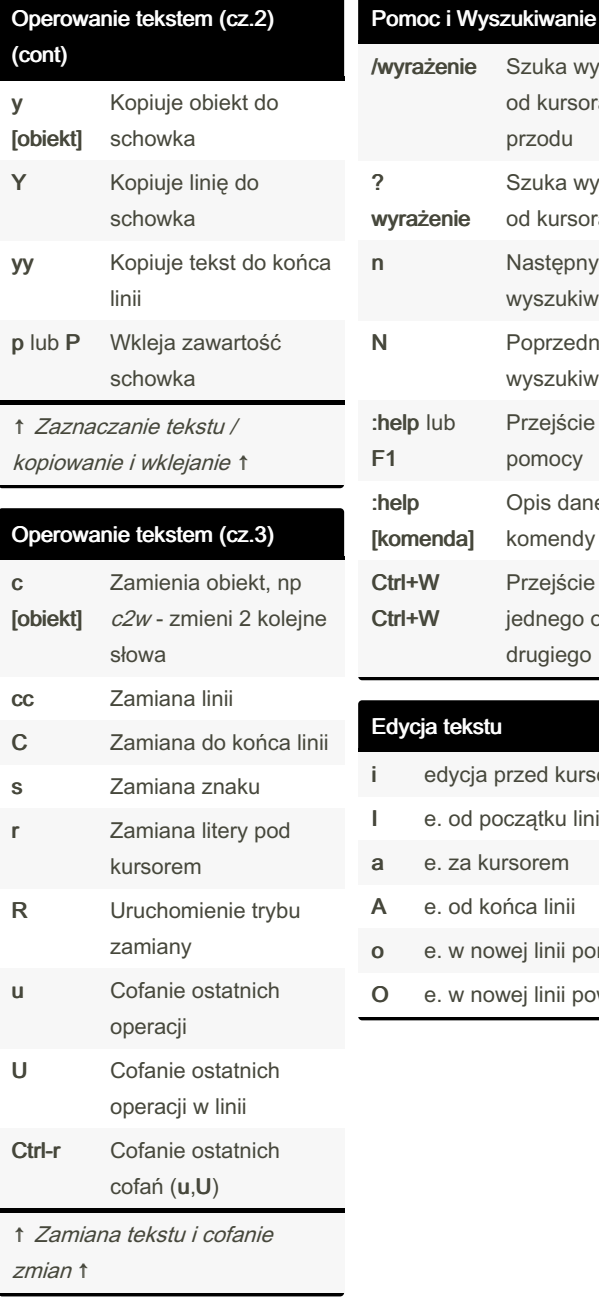

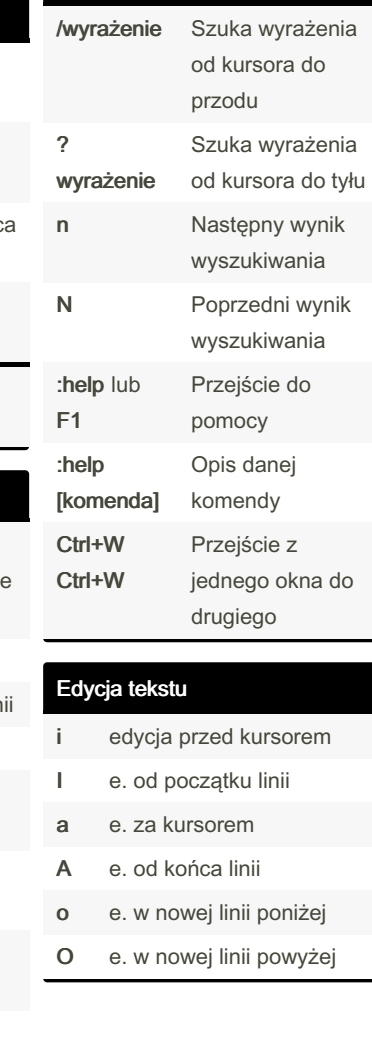

początku linii

C-Zaznaczanie tekstu

v kolumnami

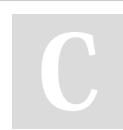

By NorbertoCarlos

Not published yet. Last updated 11th January, 2017. Page 2 of 2.

Sponsored by CrosswordCheats.com Learn to solve cryptic crosswords! <http://crosswordcheats.com>

[cheatography.com/norbertocarlos/](http://www.cheatography.com/norbertocarlos/)